## **Demandes**

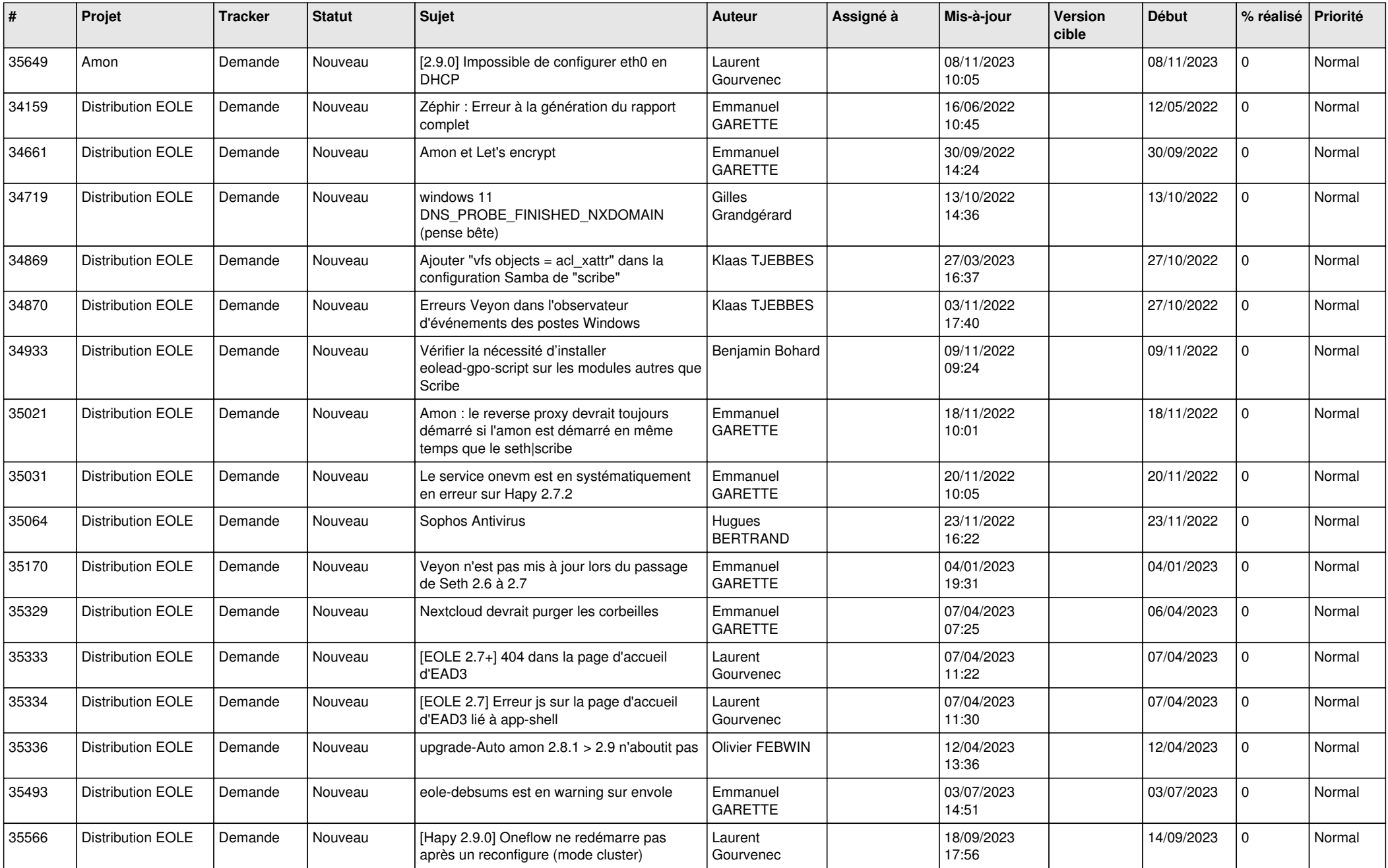

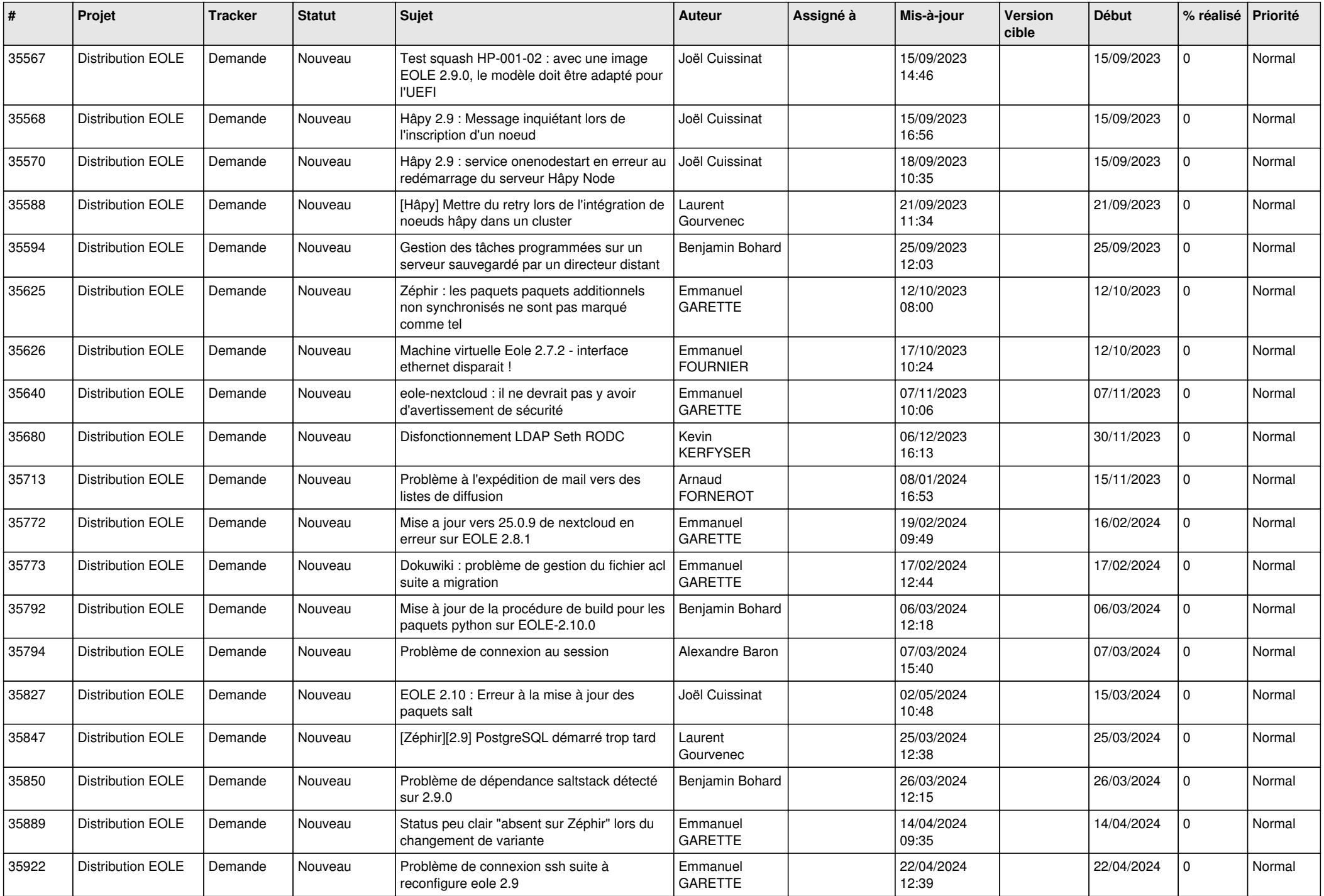

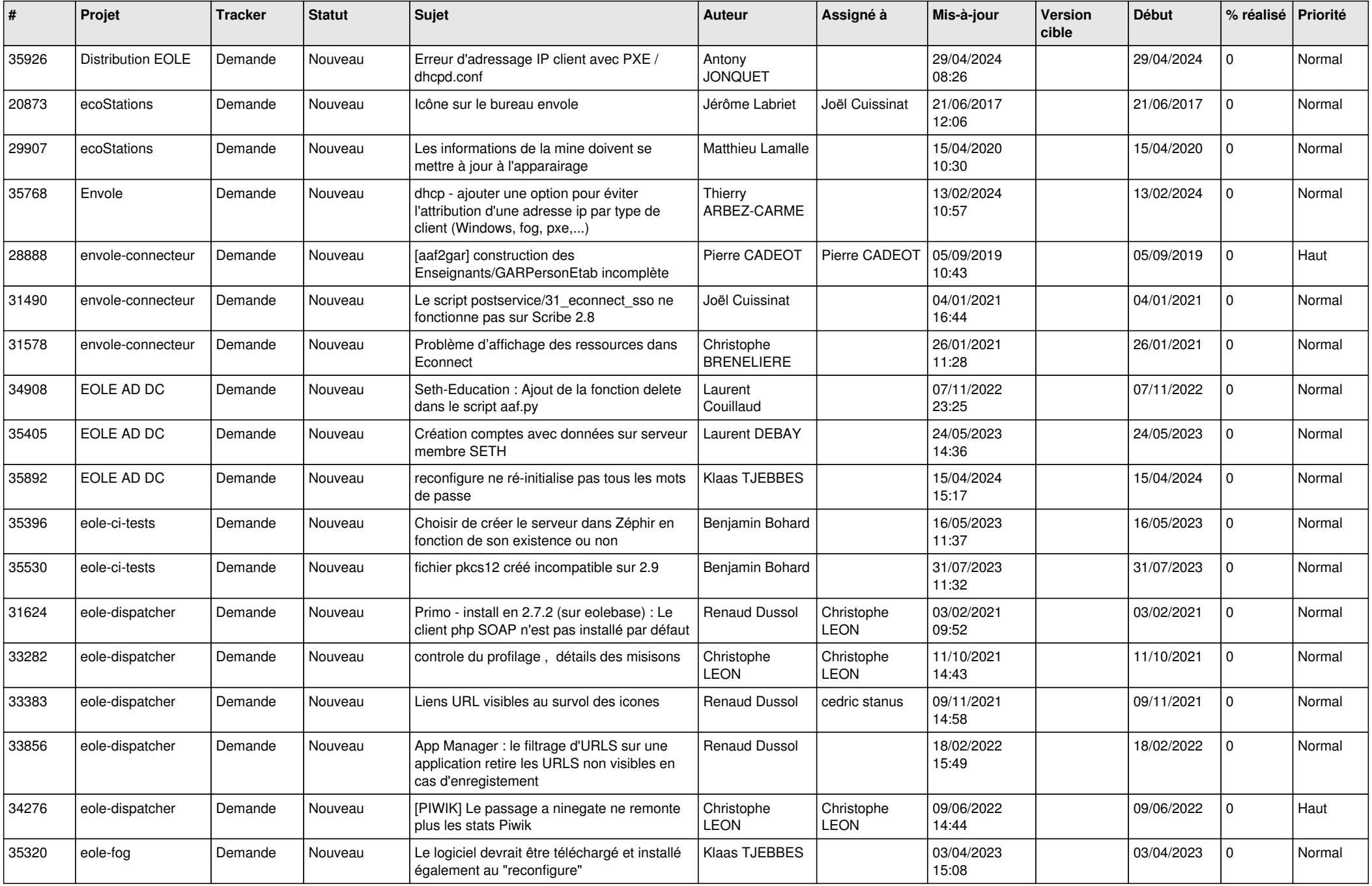

![](_page_3_Picture_567.jpeg)

![](_page_4_Picture_599.jpeg)

![](_page_5_Picture_603.jpeg)

![](_page_6_Picture_585.jpeg)

![](_page_7_Picture_643.jpeg)

![](_page_8_Picture_574.jpeg)

![](_page_9_Picture_569.jpeg)

![](_page_10_Picture_531.jpeg)

![](_page_11_Picture_533.jpeg)

![](_page_12_Picture_556.jpeg)

![](_page_13_Picture_630.jpeg)

![](_page_14_Picture_669.jpeg)

![](_page_15_Picture_554.jpeg)

![](_page_16_Picture_534.jpeg)

![](_page_17_Picture_564.jpeg)

![](_page_18_Picture_557.jpeg)

![](_page_19_Picture_545.jpeg)

![](_page_20_Picture_577.jpeg)

![](_page_21_Picture_573.jpeg)

![](_page_22_Picture_699.jpeg)

![](_page_23_Picture_637.jpeg)

![](_page_24_Picture_615.jpeg)

![](_page_25_Picture_618.jpeg)

![](_page_26_Picture_584.jpeg)

![](_page_27_Picture_391.jpeg)

**...**